# Python Cheat Sheet Cheat Sheet by [pizzajza](http://www.cheatography.com/pizzajza/) via [cheatography.com/25795/cs/6925/](http://www.cheatography.com/pizzajza/cheat-sheets/python-cheat-sheet)

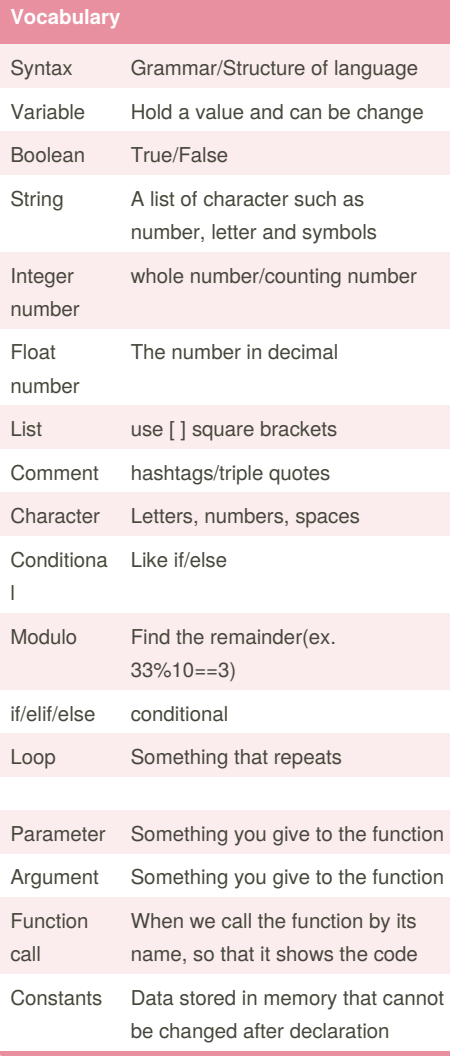

# **Vocabulary (cont)**

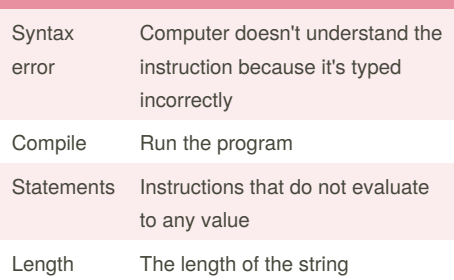

## **Exam Review 1**

1. Converting between different data types: word = str(3) #converts 3 to a string "3" num = int("3.5") #converts "3.5" to integer 3 num = float("3") #converts "3" to a float 3.0 2. Printing values: print("hello","there") #displays hello there print("hello" + "there") #displays hellothere 3. Combining strings (concatenation) "hi" + "there" == "hithere" "hi"  $* 5 ==$ "hihihihi" 4.Comments # hashtag - everything after # is a comment no code """ Double quote/quotation marks - multi-line comment, everything in between three double quotes is a comment """ 5. Comparing Values: when you compare two values, the result is a boolean (true or false) ex. 2==3 is false

 $==$  is equal to

!= is not equal to

< less than

 $\leq$  less than or equal to

#### **Exam Review 1 (cont)**

```
> greater than
>= greater than or equal to
and
or
not
true or anything is always true
false and anything is always false
True and False must be in capital letter
```
#### **Exam Review 2**

```
1. Forever while loop:
while True: #forever
user_input = input('Enter a
number:')
number = int(user_input)
print('The number squared is',
number**2)
2. Conditional while loop:
count = 0 # start at zero
while count <10:#loop while count
is less than 10
      print (count) #will print
numbers 0-9
       count = count + 1 #must
increase count
3. Decision making/ conditional
statements:
if 3<2: #if statement must compare
two booleans
   print('3 is less than 2')
elif 4<2: #can have 0 or more
   print('4 is less than 2')
elif 5<2:
   print(' 5 is less than 2')
else: #can have 0 or 1 else at the
end
   print('none of the above are
True')
4. Lists
mylist = [2,3,4,5] #create a list
#select an item from a list
```

```
Sponsored by CrosswordCheats.com
Learn to solve cryptic crosswords!
http://crosswordcheats.com
```
By **pizzajza** [cheatography.com/pizzajza/](http://www.cheatography.com/pizzajza/)

Published 12th February, 2016. Last updated 18th March, 2016. Page 1 of 7.

## Python Cheat Sheet Cheat Sheet by [pizzajza](http://www.cheatography.com/pizzajza/) via [cheatography.com/25795/cs/6925/](http://www.cheatography.com/pizzajza/cheat-sheets/python-cheat-sheet)

#### **Exam Review 2 (cont)**

print(mylist[0]) #selects first item and displays 2 #len() determines the length of the list print(len(mylist)) #displays 4 mylist.append(5) #add an item to the end of the list #it will print [2,3,4,5,5] 5. while loop with list: thelist =  $[4,3,2,1,0]$ index = #start at the first item while index < len(thelist): print(thelist[index]) #prints each item  $index = index + 1$ 6. for loop with list  $forlist = [3, 4, 5, 2, 1]$ for item in forlist: print(item) 7.Range() #creates a list of numbers from 0 to the specified number]  $numberlist = range(5)$ #is the same as creating the following list  $numberlist2 = [0, 1, 2, 3, 4]$ for num in range(100): print(num) #prints all numbers from 0-99 for num in range(5,50): print(num) #prints all numbers from 5-49 8. Functions #function with no parameters/arguments #and no return value #return is optional if you do not return a value def nameOfFunction():

By **pizzajza**

[cheatography.com/pizzajza/](http://www.cheatography.com/pizzajza/)

## **Exam Review 2 (cont)**

```
print('This function has no
parameters')
    print('This function has no
return value')
     return #no value, just exits
the function
#function call
nameOfFunction()
#function with 1
parameter/argument
def testFunction(param):
    print('This function has 1
parameter')
    print(param)
#function call
testfunction('this is the parameter
value')
#function with 2 parameters and a
return value
def function3(param1, param2):
    print('This function has 2
parameters')
    return param1 + param2
#return value
#function call and store the result
in a variable
returnValue = function3(2.3)print(returnValue)
```
#### **Conditionals**

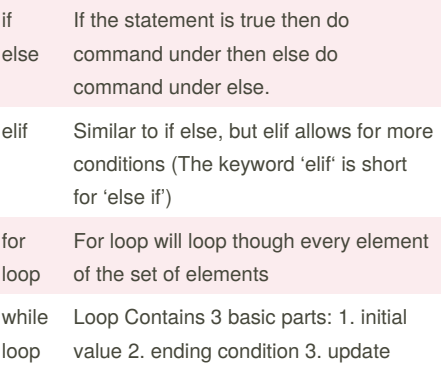

Published 12th February, 2016. Last updated 18th March, 2016. Page 2 of 7.

#### **Conditionals (cont)**

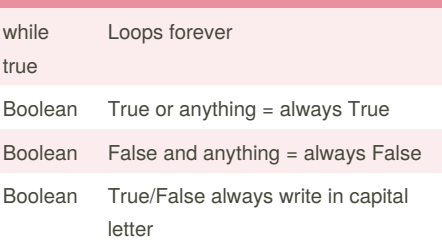

#### **Sample Exam 1**

```
# Practice exam
# 1. Make the loop not to go
forever
gamma = 0while (gameover == 0):
   print("hello")
   gameover = 1 # or break
# 2. Make each number of the list
mylist printed out on a seperate
line
mylist = [1, 2, 3, 4, 5]for number in mylist:
   print(number)
# 3. Make the program prints out
the fifth character from the
variable myword
myword = "hellothere"
print(myword[4])
# 4. Write a program that receives
input from the user in a loop.
Convert the input to an integer and
print out that integer multiplied
by 10.
while True:
   user_input = input("Please
enter a number:")
   user_input1 = int(user_input)
   user_input2 = user_input1*10
    print(user_input2)
```
## Python Cheat Sheet Cheat Sheet by [pizzajza](http://www.cheatography.com/pizzajza/) via [cheatography.com/25795/cs/6925/](http://www.cheatography.com/pizzajza/cheat-sheets/python-cheat-sheet)

### **Sample Exam 1 (cont)**

# 5. Write a program that uses a while loop to print out each item in the following list: wlist = [2,4,5,6,7,8]  $listnum = 0$ while listnum < len(wlist): print(wlist[listnum]) listnum = listnum + 1 # 6. Write a program that uses a for loop to print out each item in the following list: forlist = ['hi', 'hello', 'goodbye'] for item in forlist: print(item)

#### **Sample Exam 2**

# Sample Exam 2 # 1. Receive input from the user as a float , and print out half of that number. user input = input("Please enter a number:") print(float(user\_input/2)) # 2. What is the putput of the following code:  $v = T$ rue print(not  $y$  or  $2 < 3$ ) print(True) # 3. Consider the following code: message = "hello" if (len(message)> 5): print ("Message is too long") else: print("Message is good") # line 3 has an error because there is no indentation. # 4. Program to receive a number from teh user and determine if that number is divisible by 3.

> By **pizzajza** [cheatography.com/pizzajza/](http://www.cheatography.com/pizzajza/)

**Sample Exam 2 (cont)**

```
# 9 is divisible by 3
    # 7 is not divisble by 3
user_input = input("Please enter a
number;")
if user input%3 == 0:print(user_input, "is divisible
by 3")
else:
    print(user_input, "is not
divisible by 3")
# 5. Print all the even numbers
from 1 to 100 using a while loop
num = 2while num \leq 100:
   print(num)
   num = num + 2# 6. What is the output of the
following code:
condition = True
number = 5
if condition == False:
   number = number ** 2
elif number < 5:
   number = number * 2
elif condition == true:
   number = number % 2
else:
   number = number /2
   print(number)
# 7 . Given a list called mylist,
print all the elements from the
list using a loop
     #for loop solution
      mylist = [ 1, 2, 3, 4, 5]for number in mylist:
           print(number)
       #while loop solution
```
**Sample Exam 2 (cont)**

 $mylist = [1, 2, 3, 4, 5]$  $num = 0$ while num < len(mylist) print(mylist[num])  $num = num + 1$ # 8. Use a for loop a print the following #0 #01  $#012$ #0123 #01234 mystring = "" for number in range[5]: #  $[0,1,2,3,4,5]$ mystring = mystring +str(number) print(mystring) # 9. Write a function called multiplicationTable that asks the user for a user for a number and computes its multiplication table. example: If the users enters 5, the output should be # Enter a number: 5  $# 5*1 = 5$  $# 5*2 = 10$ def multiplicationTable(): user\_input = input("Enter a number:")  $num = int(user input)$  $count = 1$ while count  $\leq 10$ : print(num, " *", count, "=", num*count)  $count = count + 1$ #function call multiplicationTable()

Published 12th February, 2016. Last updated 18th March, 2016. Page 3 of 7.

# Python Cheat Sheet Cheat Sheet by [pizzajza](http://www.cheatography.com/pizzajza/) via [cheatography.com/25795/cs/6925/](http://www.cheatography.com/pizzajza/cheat-sheets/python-cheat-sheet)

#### **Sample Exam 3**

```
# Sample Exam 3
#1. Write a program that receives
input from the user, converts it to
an integer, and prints the product
of the integer and 5
user_input = input("Enter a
number:")
user\_input = int(user\_input)print(user_input*5)
#2. What is the output of the
following code:
x = Falseprint(x and True or 1==1)
      #output is True
#3. no indentation
#4. Write a program that receives a
number from the user and determines
if that number is zero or positive
    #output of the program
   #4 is positive, 0 is zero, -8
is negative
user_input = int(int) ("enter a
number:"))
if user_input>0:
    print(unser_input, "is
positive")
elif user_input<0:
    print (user_input, "is
negative")
else:
   print(user_input, "is zero")
#5. Write a program that prints all
the even numbers from -100 to -1
using while loop
mynum = -100
while mynum <-1:
   print(mynum)
   mynum = mynum +2#7. Given a list called mylist,
write a program that prints all the
items in the list using a loop
```
By **pizzajza**

[cheatography.com/pizzajza/](http://www.cheatography.com/pizzajza/)

## **Sample Exam 3 (cont)**

```
mylist = ['cokezero', 'bacon',
'pepsi']
for item in mylist:
   print(item)
#8. Complete the program below by
filling in the blank:
        #Expected output of the
program:
        #0#01
        #012
        #0123#01234
mystring =""
count = 0while count \leq 5:
      mystring = mystring +
str(count)
      print(mystring)
       count = count + 1#9. Write a unction called
areaOfEllipse() that computes the
area of an ellipse using the
equation: pirr
    #The function should be given
two parameterss( radius 1 and
radius2) and should return the area
def areaOfEllipse(radius1,
radius2):
        pi = 3.1415
        area = pi radius1radius2
        return area
    #function call
    area1 = areaOfEllipse(2,3)
```
print(area1)

Published 12th February, 2016. Last updated 18th March, 2016. Page 4 of 7.

#### **Sample Exam 3 (cont)**

```
#11.Wrie a program that repeatly
receives positive integers from the
user. When the user enters a
negative integer, exit the loop and
orint how many of the numbers
entered were even and odd.
evenCount = 0
oddCount = 0
while True:
      num = int(input("Enter a
positive integer:"))
      if num < 0:
        print("Even numbers:",
evenCount)
        print("Odd numbers:",
oddCount)
        break
      else:
           if(num%2) == 0evenCount =
evenCount + 1
            else:
                oddCount = oddCount
+ 1
```
#### **Basic Math Operation**

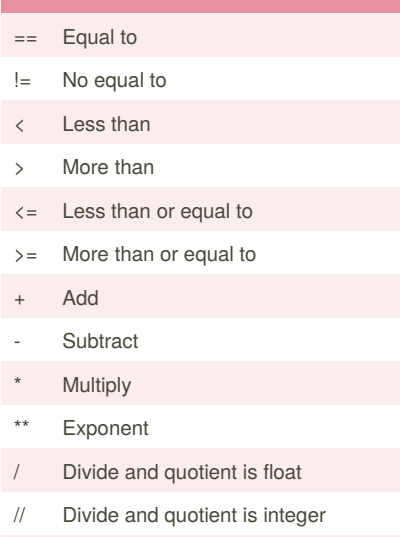

% Modulo, Find the remainder $(33\%10==3)$ 

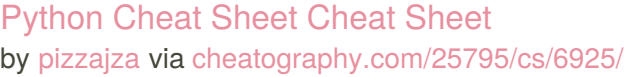

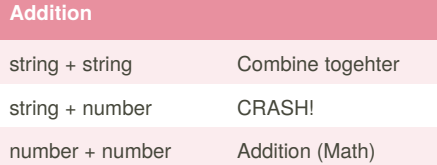

# **Multiplication and Exponents**

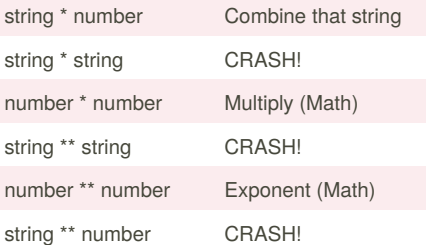

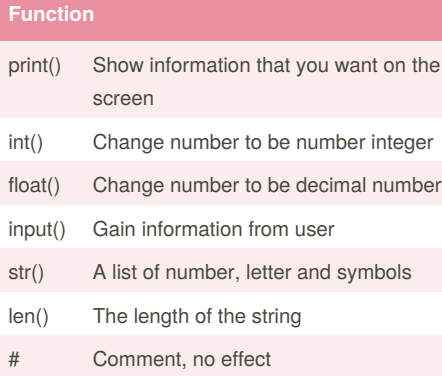

## **Example**

Print (2) - integer Print (2.5) - floating point Print ("Hello) - string Print (mystr) - variable Print (mystr,"Hi"2,1,0) - - commas mystr = "Hi" mystr - name "Hi" - value can change

## **Example (cont)**

print (int(1.5)) - 1 print (int("2')) - 2

#### **Naming Convention**

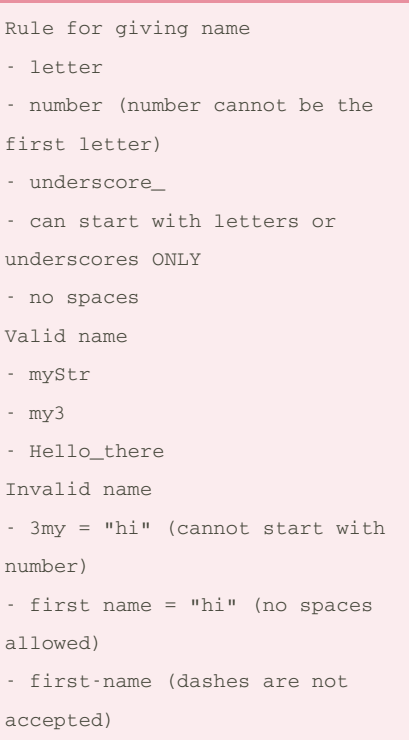

## **Area of circle Python**

#Ask the user for a radius of a circle while True: user\_radius = input("Please enter the radius of the circle:") radius = float(user\_radius) pi = 3.1415 area = (pi*radius*\*2) print("The area of the circle is", area)

### **Area of triangle & Volume of prism Python**

```
#write a function
#name : areaOfTriangle
#parameters : base height
#return : area
user base = float(input('Enter thebase of the triangle:'))
user_height = float(input('Enter
the height of the triangle:'))
def areaOfTriangle (base, height):
   return 1/2 user_base
user height
#function call
print('The area of the triangle
is',areaOfTriangle (user_base,
user height))
#write function compute volume of
prism
#name : volumeOfPrism
# parameters : b,h,prism_height
# return volume
def volumeOfPrism(base, height,
prism_height):
   # area* prism_height
   volume =
areaOfTriangle(base,height) *
prism_height
   return volume
user_prism_height =
float(input('Enter the prism
height:'))
print ('The volume of the prism
is', volumeOfPrism(user_base,
user_height, user_prism_height))
```
#### **Convert to binary Python**

```
user_number = ' '
while user_number != '0' :
   user_number = input ("Enter a
number to convert to binary")
   number = int(user_number)
```
Sponsored by **CrosswordCheats.com** Learn to solve cryptic crosswords! <http://crosswordcheats.com>

By **pizzajza** [cheatography.com/pizzajza/](http://www.cheatography.com/pizzajza/)

Published 12th February, 2016. Last updated 18th March, 2016. Page 5 of 7.

# Python Cheat Sheet Cheat Sheet by [pizzajza](http://www.cheatography.com/pizzajza/) via [cheatography.com/25795/cs/6925/](http://www.cheatography.com/pizzajza/cheat-sheets/python-cheat-sheet)

#### **Convert to binary Python (cont)**

```
binary string = ' 'while (number > 0):
  remainder = number%2
  binary_string = str(remainder) +
binary_string
  number = number // 2print ("Binary string is",
binary_ string)
```
### **Countdown String Python**

```
user_number = input("What number do
you want to count down?")
number = int(user_number)
countdown_string = ' '
while number > 0:
   countdown_number =
countdown string + str(number) + "
"
  number = number - 1
   #print (number)
   print (countdown_string)
```
## **Define Python**

def calc(num1, num2, operation): #use if/elif/else to check what operation to do #call the correct function and return the answer if operation == "sum": return sum(num1, num2) elif operation == "product": return product(num1, num2) elif operation == "diff": return diff(num1, num2) elif operation == "div": return div(num1, num2)

def sum(a,b): #calculate the sum of a and b

```
By pizzajza
cheatography.com/pizzajza/
```
#### **Define Python (cont)**

```
#return the answer
    return a+b
def product(a,b):
    #calculate the product of a and
b
    #return the answer
    return a*b
def diff(a,b):
    #calculate the difference
between a and b
    #return the answer
    return a-b
def div(a,b):
    if b := 0:
       return a//b
    else:
        print("Error")
    #calculate the division of a
and b
    #return the answer
print(calc(10,0,"div")) #division
```

```
by zero
print(calc(1,2,"sum")) #output
should be 3
print(calc(4,2,"diff"))#output
should be 2
print(calc(9,3,"div"))#output
should be 3
print(calc(2,12,"product"))#output
should be 24
```
# **Define Python**  $var1 = 1$  $var1 = 3$  $_var1 + 100$ print(\_var1) def bacon(): print("hello") return bacon() #anything after return will not be printed

Published 12th February, 2016. Last updated 18th March, 2016. Page 6 of 7.

### **Define Python (cont)**

```
def bacon():
    print("hello")
    print("line1")
    return
    print("bye")
bacon()
def myprint(text):#
   print("" + str(text) + " ")
   return #return exits the
function
myprint(1)
myprint(2.5)
myprint("hello")
def myprint2 (text, decoration):
#text and decoration are
arguments(parameter) to the
function (something you're giving
to the function)
   print(decoration + text +
decoration)
   return
myprint2("hello", "+++")
myprint2("hello", "-=-=-=-=-=-")
myprint2("hello", ">>>>>>>")
def doubleIt(number):
   return number*2 #return value
print (doubleIt(2))
myvar = doubleIt(doublelet(3))#same as doubleIt(6) because
doublet(3) == 6)print (myvar) #it will display 12
def areaOfCircle (r):
   if r \leq 0:
            return "Error: invalid
radius"
   pi = 3.1415
   area = pi r*2
   return area
```
# Python Cheat Sheet Cheat Sheet by [pizzajza](http://www.cheatography.com/pizzajza/) via [cheatography.com/25795/cs/6925/](http://www.cheatography.com/pizzajza/cheat-sheets/python-cheat-sheet)

### **Define Python (cont)**

user\_radius = input("Enter the radius:") radius = float(user\_radius) print("The area of the circle is", areaOfCircle(radius))

#### **Max value + For loops Python**

# write a function that returns the largest of two values # name: max2 # arguments: num1, num2 # return: the largest value def max2(num1, num2): if num1 > num2:  $maxvalue = num1$ elif num2 > num1: maxvalue = num2 return maxvalue print(max2(2656,3)) def max2(num1, num2): maxvalue = num1 if num2 > maxvalue: maxvalue = num2 return maxvalue print(max2(2,3)) # write a function that returns the largest of three values # name: max3 # arguments: num1, num2, num3 # return: the largest value def max3(num1, num2, num3):  $maxvalue = num1$ if num2 > maxvalue: maxvalue = num2

> By **pizzajza** [cheatography.com/pizzajza/](http://www.cheatography.com/pizzajza/)

### **Max value + For loops Python (cont)**

```
if num3 > maxvalue:
        maxvalue = num3
    return maxvalue
print(max3(2,3,4))
# write a function that returns the
largest number in a list
# name: maxlist
# arguments: list
# returns the largest value in the
list
def maxlist(list):
   maxvalue = list[0]
    for item in list:
        if item > maxvalue:
           maxvalue = item
    return maxvalue
```
mylist = [23,4342,468,56,7873] print(maxlist(mylist))

## **Name Python**

```
firstname = input("What is your
first name?")
lastname = input("what is your last
name?")
fullname = firstname + " " +
lastname
print (fullname)
letternumber = int(input("What is
the letter number?"))
if letternumber >= len(fullname):
    print("Invalid letter
number,try again.")
else:
    print(fullname[letternumber])
    #letter number is a string
    times = int(input("How many
times to print the letter"))
    if times > 100:
```
Published 12th February, 2016. Last updated 18th March, 2016. Page 7 of 7.

#### **Name Python (cont)**

```
print ("Too many letters to
print("")else:
        print
(fullname[letternumber]*times)
    #square brackets select a
letter inside a string
```
### **Return function Python**

```
#how to create a function
def nameOfFunction (myvar1,
myvar2):
   print("hello")
   return myvar1 + myvar2
#function call
nameOfFunction (2,3)
myanswer = nameOfFunction (4,1)print(myanswer)
print(nameOfFunction(nameOfFunction
(2,1), 4))
# it will
print(nameOfFunction(3,4))
```
#### **Reverse Word Python**

```
while True:
   word = input('Please enter a
word')
   index = 0
   reverse = \frac{11}{11}while int(index) < len(word):
         reverse = word[index] +
(reverse)
         index = int(int) + 1print ("Reverse: ", reverse)
```